# <span id="page-0-0"></span>**django-slim Documentation**

*Release 0.7.2*

**Artur Barseghyan <artur.barseghyan@gmail.com>**

December 24, 2013

# **Contents**

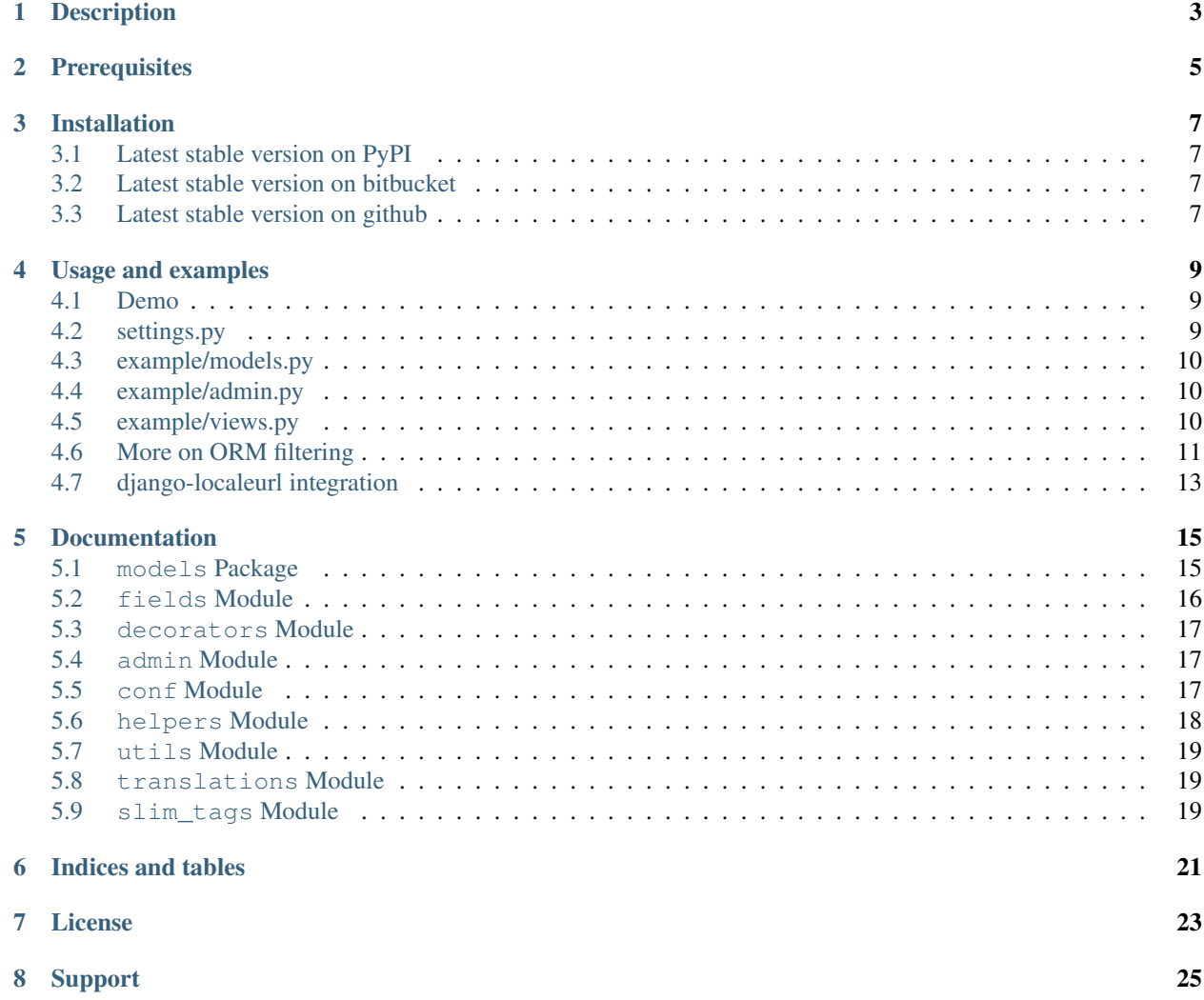

#### [9 Author](#page-0-0) 27

[Python Module Index](#page-30-0) 29

Simple implementation of multi-lingual models for Django. Django-admin integration works out of the box. Supports *django-localeurl* integration.

**CHAPTER 1**

# **Prerequisites**

- <span id="page-6-0"></span>• Django 1.5.+
- Python 2.7.+, 3.3.+

## **Installation**

<span id="page-8-0"></span>Note, that Django 1.5 is required. Earlier versions are not supported.

1. Installation

Latest stable version on PyPI:

\$ pip install django-slim

Latest stable version on bitbucket:

\$ pip install -e hg+https://bitbucket.org/barseghyanartur/django-slim@stable#egg=django-slim Latest stable version on github:

\$ pip install -e git+https://github.com/barseghyanartur/django-slim/@stable#egg=django-slim

2. Add *slim* to INSTALLED\_APPS of you settings module.

## **Usage and examples**

<span id="page-10-0"></span>An extensive example project is available at <https://github.com/barseghyanartur/django-slim/tree/stable/example> directory.

Screenshots are present in documentation on PythonHosted [\(http://pythonhosted.org/django-slim/#screenshots\)](http://pythonhosted.org/django-slim/#screenshots).

### <span id="page-10-1"></span>**3.1 Demo**

In order to be able to quickly evaluate the django-slim, a demo app (with a quick installer) has been created (Debian only). Follow the instructions below for having the demo running within a minute.

Grab the latest *django\_slim\_example\_app\_installer.sh*

\$ wget [https://raw.github.com/barseghyanartur/django-slim/stable/example/django\\_slim\\_example\\_app\\_installer.sh](https://raw.github.com/barseghyanartur/django-slim/stable/example/django_slim_example_app_installer.sh)

Create a new- or switch to existing- virtual environement, assign execute rights to the installer and run the *djangoslim-example-app-install.sh*.

\$ chmod +x django\_slim\_example\_app\_installer.sh

\$ ./django\_slim\_example\_app\_installer.sh

Go to the front/back -end and test the app.

- Front-end URL: <http://127.0.0.1:8001/en/foo/>
- Admin URL: <http://127.0.0.1:8001/admin/foo/fooitem/>
- Admin username: admin
- Password: test

Let's now step-by-step review our imaginary example app.

### <span id="page-10-2"></span>**3.2 settings.py**

Add *slim* to installed apps.

```
>>> INSTALLED_APPS = (
>>> # ...
>>> 'slim',
>>> # ...
>>> )
```
Add languages.

```
>>> LANGUAGES = (
>>> ('en', gettext("English")), # Main language!
>>> ('hy', gettext("Armenian")),
>>> ('nl', gettext("Dutch")),
>>> ('ru', gettext("Russian")),
>>> )
```
### <span id="page-11-0"></span>**3.3 example/models.py**

```
>>> from django.db import models
>>>
>>> from slim import LanguageField, Slim
>>>
>>> class FooItem(models.Model, Slim):
>>> title = models.CharField(_("Title"), max_length=100)
>>> slug = models.SlugField(unique=True, verbose_name=_("Slug"))
>>> body = models.TextField(_("Body"))
>>> language = LanguageField()
```
### **3.4 example/admin.py**

```
>>> from django.contrib import admin
>>>
>>> from slim.admin import SlimAdmin
>>>
>>> class FooItemAdmin(SlimAdmin):
>>> list_display = ('title',)
>>> fieldsets = (
>>> (None, {
>>> 'fields': ('title', 'slug', 'body')
>>> }),
>>> )
>>>>>> admin.site.register(FooItem, FooItemAdmin)
```
## **3.5 example/views.py**

We assume that language code is kept in the request object (django-localeurl behaviour, which you're advised to use).

```
>>> from slim import get_language_from_request
>>>
>>> from example.models import FooItem
>>>
```

```
>>> def browse(request, template name='foo/browse.html'):
>>> language = get_language_from_request(request)
>>> queryset = FooItem._default_manager.filter(language=language)
>>>
>>> # The rest of the code
```
## **3.6 More on ORM filtering**

```
>>> from example.models import FooItem
>>> foo = FooItem._default_manager.all()[0]
<FooItem: Lorem ipsum>
```
Let's assume, we have such record and it has been translated to Armenian (*am*) and Dutch (*nl*). Original translation is named *Lorem ipsum*. Other translations have the language code appended to the title.

```
>>> armenian_foo = foo.get_translation_for('hy')
<FooItem: Lorem ipsum HY>
>>> dutch_foo = foo.get_translation_for('nl')
<FooItem: Lorem ipsum NL>
```
If we have a translated object, we can always get the main translation.

```
>>> armenian_foo.original_translation == foo
True
```
#### All available translations for  $f \circ \circ$ :

```
>>> foo.available_translations()
[<FooItem: Lorem ipsum HY>, <FooItem: Lorem ipsum NL>]
```
All available translations for Armenian foo.

```
>>> armenian_foo.available_translations()
[<FooItem: Lorem ipsum>, <FooItem: Lorem ipsum NL>]
```
See <https://github.com/barseghyanartur/django-slim/tree/stable/example> directory for a working example.

## **3.7 django-localeurl integration**

### **3.7.1 Installation**

django-localeurl integration is fully supported for Python 2.6.\* and 2.7.\* and installs automatically when installing django-slim. If you are using Python 3, install a forked version of django-localeurl (since official version does not yet have support for Python 3).

Forked version from bitbucket:

\$ pip install -e hg+https://bitbucket.org/barseghyanartur/django-localeurl@stable#egg=localeurl

### **3.7.2 Integration**

Use *slim.models.decorators.auto\_prepend\_language* decorator in order to have it working.

Example (have in mind our *FooItem* model.

**>>> from django.core.urlresolvers import** reverse >>> **>>> from slim.models.decorators import** auto\_prepend\_language  $>>>$ **>>> class FooItem**(models.Model): **>>>** # Some other code; have in mind previous pieces. **>>> @auto\_prepend\_language >>> def** get\_absolute\_url(self): >>> kwargs = {'slug': self.slug} >>> **return** reverse('foo.detail', kwargs=kwargs)

Do not forget to add the LocaleURLMiddleware to the MIDDLEWARE\_CLASSES (as first).

```
>>> MIDDLEWARE_CLASSES = (
>>> 'localeurl.middleware.LocaleURLMiddleware',
>>> # The rest...
>>> )
```
Also, add *localeurl* to INSTALLED\_APPS.

```
>>> INSTALLED_APPS = (
>>> # Some apps...
>>> 'localeurl',
>>> # Some more apps...
>>> )
```
**CHAPTER 4**

# **License**

<span id="page-14-0"></span>GPL 2.0/LGPL 2.1

# **Support**

<span id="page-16-0"></span>For any issues contact me at the e-mail given in the *Author* section.

# **Author**

<span id="page-18-0"></span>Artur Barseghyan [<artur.barseghyan@gmail.com>](mailto:artur.barseghyan@gmail.com)

# **Documentation**

## <span id="page-20-0"></span>**7.1 Screenshots**

#### List view:

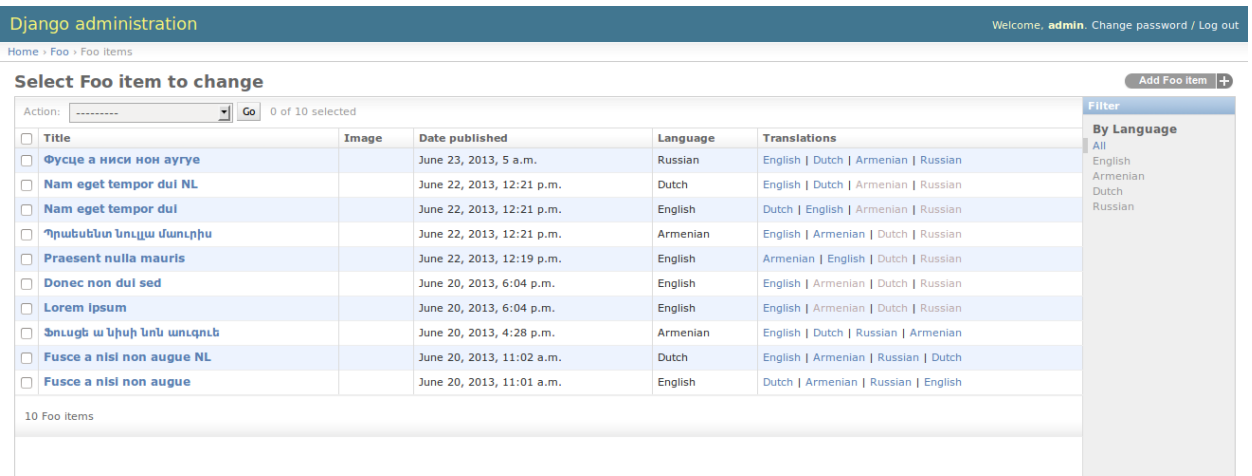

Edit view for main language:

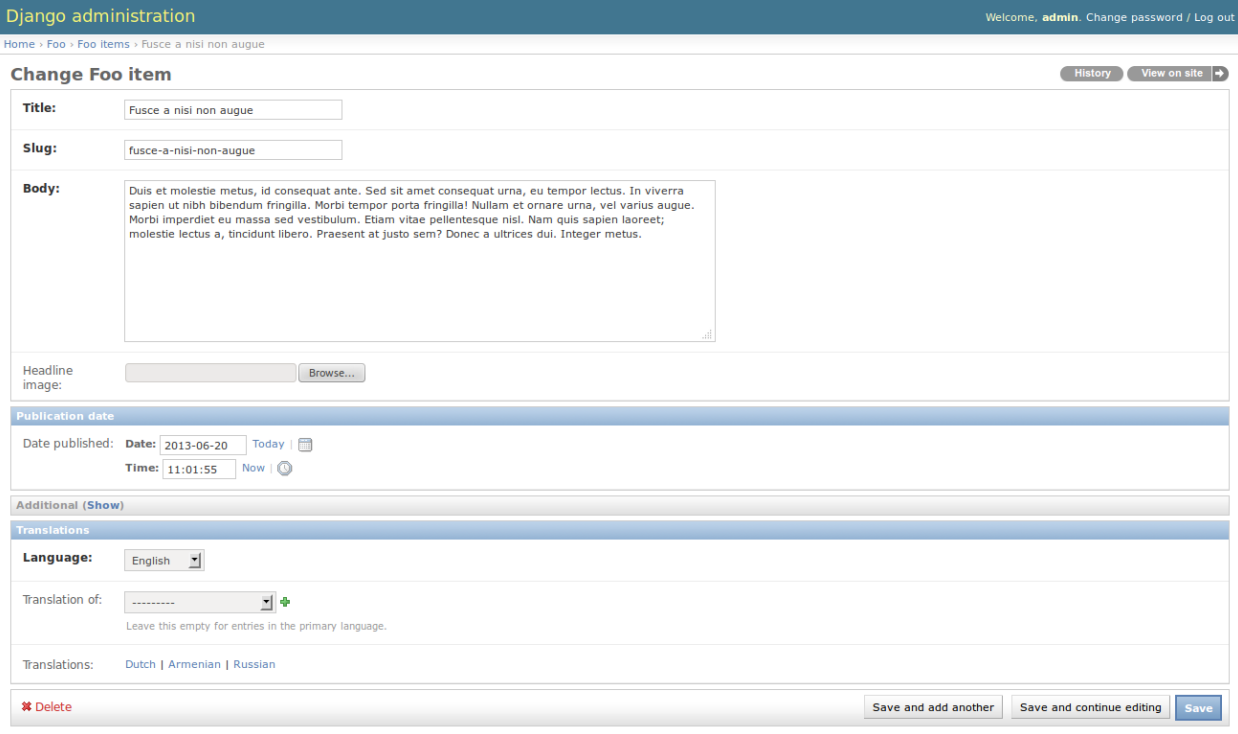

#### Edit view for translated item:

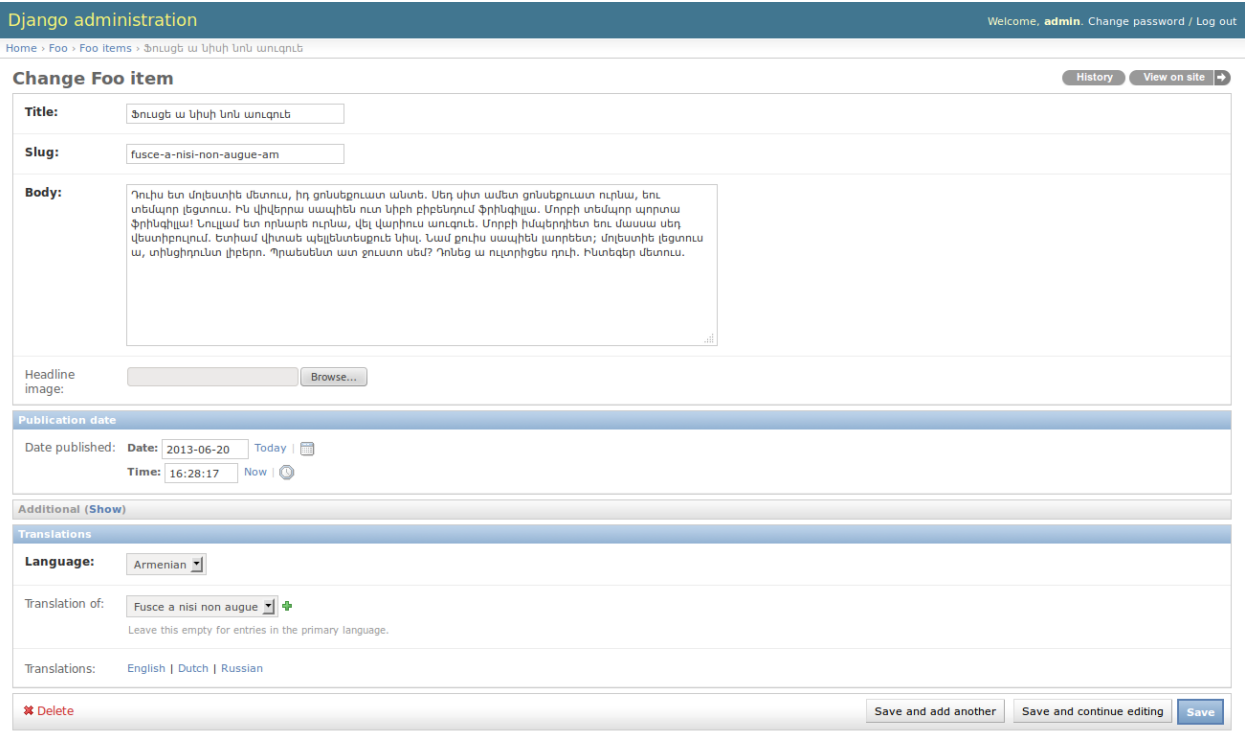

### **7.2 models Package**

```
class slim.models.__init__.Slim
```
Bases: object

Add this class to all your multi-lingual Django models, where you use slim.models.fields.LanguageField. Alternatively, you may use the slim.models.SlimBaseModel.

#### **available\_translations**()

Returns available translations.

Return interable At this moment a list of objects.

**available\_translations\_admin**(*\*args*, *\*\*kwargs*) Gets a HTML with all available translation URLs for current object if available. For admin use.

Return str

**available\_translations\_exclude\_current\_admin**(*\*args*, *\*\*kwargs*) Same as *available\_translations\_admin* but does not include itself to the list.

#### Return str

**get\_original\_translation**(*\*args*, *\*\*kwargs*) Gets original translation of current object.

Return obj Object of the same class as the one queried.

#### **get\_redirect\_to\_target**(*request*)

Find an acceptable redirect target. If this is a local link, then try to find the page this redirect references and translate it according to the user's language. This way, one can easily implement a localized "/"-url to welcome page redirection.

#### **get\_translation\_for**(*language*)

Get translation article in given language.

- **Parameters language** (*str*) Which shall be one of the languages specified in LANGUAGES in *settings.py*.
- Return obj Either object of the same class as or None if no translations are available for the given language.

#### **is\_multilingual**

Simple flat to use on objects to find our wheither they are multilinugal or not

Return bool Always returns boolean True

#### **original\_translation**

Property for get\_original\_translation method.

Return obj Object of the same class as the one queried.

#### **translation\_admin**(*\*args*, *\*\*kwargs*)

Gets a HTML with URL to the original translation of available. For admin use.

#### Return str

class slim.models.\_\_init\_\_.**SlimBaseModel**(*\*args*, *\*\*kwargs*)

Bases: django.db.models.base.Model, [slim.models.\\_\\_init\\_\\_.Slim](#page-22-0)

An abstract Django model.

class **Meta**

**abstract** = False

### **7.3 fields Module**

```
class slim.models.fields.LanguageField(*args, **kwargs)
    Bases: django.db.models.fields.CharField
```
LanguageField model. Stores language string in a CharField field.

Using *contrib\_to\_class* melthod adds *translation\_of* field, which is simply a ForeignKey to the same class.

```
contribute_to_class(cls, name)
```

```
formfield(**kwargs)
```
Returns best form field to represent this model field

**validate**(*value*, *model\_instance*) Validating the field.

> We shall make sure that there are double translations for the same language for the same object. That's why, in case if model is not yet saved (translated object does not yet have a primary key), we check if there are already translations of the same object in the language we specify now.

> Otherwise, if model\_instance already has a primary key, we anyway try to get a translated\_object and compare it with our model\_instance. In case if translated object exists and not equal to our model instance we raise an error.

> NOTE: This has nothing to do with unique fields in the original model\_instance. Make sure you have properly specified all unique attributes with respect to LanguageField' of your original ''model\_instance if you need those records to be unique.

class slim.models.fields.**SimpleLanguageField**(*\*args*, *\*\*kwargs*) Bases: django.db.models.fields.CharField

SimpleLanguageField model. Stores language string in a CharField field.

```
formfield(**kwargs)
```
Returns best form field to represent this model field

## **7.4 decorators Module**

- <span id="page-23-0"></span>slim.models.decorators.**prepend\_language**(*func*, *language\_field='language'*) Prepends the language from the model to the path resolved.
- slim.models.decorators.**localeurl\_prepend\_language**(*func*, *language\_field='language'*) Prepends the language from the model to the path resolved when *django-localeurl* package is used.
- slim.models.decorators.**auto\_prepend\_language**(*func*, *language\_field='language'*) Prepends the language from the model to the path resolved.

## **7.5 admin Module**

```
class slim.admin.SlimAdmin(model, admin_site)
    Bases: django.contrib.admin.options.ModelAdmin
```
SlimAdmin.

list\_view\_primary\_only - if set to True, onlt primary language items would be shown in the list view. Default value is False.

language\_field - name of the language field defined in your model. Default value *language*.

auto\_add\_edit\_view - if set to True, extra fields for language editing are added to the list view. Do NOT set this value to False!

collapse\_slim\_fieldset if set to True, the language fieldset is shown collapsed.

```
auto_add_edit_view = True
auto_add_list_view = True
collapse_slim_fieldset = True
declared_fieldsets
get_list_display(*args, **kwargs)
get_list_filter(*args, **kwargs)
get_readonly_fields(*args, **kwargs)
language_field = 'language'
list_view_primary_only = False
media
queryset(*args, **kwargs)
```
## **7.6 conf Module**

slim.conf.**get\_setting**(*setting*, *override=None*) Get a setting from slim conf module, falling back to the default.

If override is not None, it will be used instead of the setting.

## **7.7 helpers Module**

```
slim.helpers.get_default_language()
    Gets default language.
```
Return str

slim.helpers.**get\_languages**() Gets available languages.

#### Return iterable

```
slim.helpers.get_languages_keys()
     Returns just languages keys.
```
#### Return list

slim.helpers.**get\_language\_from\_request**(*request*, *default='af '*)

Gets language from HttpRequest

#### **Parameters**

- django.http.HttpRequest –
- default (*str*) –

#### Return str

slim.helpers.**get\_languages\_dict**() Returns just languages dict.

#### Return dict

slim.helpers.**admin\_change\_url**(*app\_label*, *module\_name*, *object\_id*, *extra\_path=''*, *url\_title=None*)

Gets an admin change URL for the object given.

#### **Parameters**

- app\_label  $(str)$  –
- module name  $(str)$  –
- object\_id (*int*) –
- extra\_path (*str*) –
- url\_title (*str*) If given, an HTML a tag is returned with *url\_title* as the tag title. If left to None just the URL string is returned.

#### Return str

slim.helpers.**admin\_add\_url**(*app\_label*, *module\_name*, *extra\_path=''*, *url\_title=None*) Gets an admin edit URL for the object given.

#### **Parameters**

- app label  $(str)$  –
- module name  $(str)$  –
- extra\_path (*str*) –
- url\_title (*str*) If given, an HTML a tag is returned with *url\_title* as the tag title. If left to None just the URL string is returned.

#### Return str

#### slim.helpers.**smart\_resolve**(*var*, *context*)

Resolves variable from context in a smart way. First trying to resolve from context and when result is None checks if variable is not None and returns just variable when not. Otherwise returns None.

#### **Parameters**

- var  $(str)$  –
- context (*Context*) –

#### Return mixed

### **7.8 utils Module**

```
slim.utils.locale_url_is_installed()
```
Checks if localeurl is installed in the Django project.

Return bool

## **7.9 translations Module**

```
slim.translations.short_language_code(code=None)
     Extracts the short language code from its argument (or return the default language code).
```
Parameters code (*str*) –

Return str

from django.conf import settings >>> short\_language\_code('de') 'de' >>> short\_language\_code('de-at') 'de'

```
slim.translations.is_primary_language(language=None)
```
Returns true if current or passed language is the primary language for this site. (The primary language is defined as the first language in settings.LANGUAGES.)

Parameters language (*str*) –

Return bool

## **7.10 slim\_tags Module**

```
slim.templatetags.slim_tags.get_translated_object_for(parser, token)
     Gets translated object for the object given.
```
Syntax:: {% get\_translated\_object\_for [object] language=[language] as [var\_name] %}

Example usage:: {% get\_translated\_object\_for article as translated\_article %} {% get\_translated\_object\_for article language=ru as translated\_article %}

slim.templatetags.slim\_tags.**get\_translated\_objects\_for**(*parser*, *token*) Gets translations available for the given object.

Syntax:: {% get\_translated\_objects\_for [object] as [var\_name] %}

Example usage:: {% get\_translated\_objects\_for article as translated\_article %}

slim.templatetags.slim\_tags.**set\_language**(*parser*, *token*)

Sets current language code.

FIXME: This is actually a hack.

Syntax:: {% set\_language [language] %}

**Example::** {% set language ru %}

slim.templatetags.slim\_tags.**multiling\_is\_enabled**(*parser*, *token*)

Checks if multiling shall be enabled (in templates). Simply, if LANGUAGES tuple contains more than one language, we return boolean True; otherwise - boolean False.

**Syntax::** {% multiling\_is\_enabled as [var\_name] %}

**Example::** {% multiling\_is\_enabled as multiling\_is\_enabled %}

#### slim.templatetags.slim\_tags.**slim\_language\_name**(*lang\_code*)

Not all languages are available in Django yet. It might happen that support for your own precious language is not yet available in Django and many apps rely on languages list defined in *django.conf.global\_settings* module.

Thus, to have translations for your own language available, the following approach is introduced: - Pick the language code closest to your language but name it differently: (('ar', ugettext('Armenian')),). - Instead of using Django's *language\_name* filter (of *i18n* module) use *slim\_language\_name* filter just the

same way.

This filter would get your item tranlation based on your project translations.

Parameters lang\_code (*str*) – Return str

**CHAPTER 8**

# **Indices and tables**

- <span id="page-28-0"></span>• *genindex*
- *modindex*
- *search*

## **Python Module Index**

### <span id="page-30-0"></span>s

slim.admin, [17](#page-0-0) slim.conf, [17](#page-0-0) slim.helpers, [18](#page-0-0) slim.models.\_\_init\_\_, [15](#page-22-0) slim.models.decorators, [17](#page-23-0) slim.models.fields, [16](#page-0-0) slim.templatetags.slim\_tags, [19](#page-0-0) slim.translations, [19](#page-0-0) slim.utils, [19](#page-0-0)